## А. В. Крывальцэвіч, Я. С. Качан, Ю. С. Гецэвіч

## АПРАЦОУКА КОЛЬКАСНЫХ ВЫРАЗАУ У МАЫЛЬНЫМ ПРЫКЛАДАНШ ТУРЫСТЫЧНАЙ ТЭМАТЫК1 ЯК СРОДАК ВЫВУЧЭННЯ КУЛЬТУРНА-МАУЛЕНЧЫХ АСАБШВАСЦЯУ КРА1НЫ

Інфармацыйныя тэхналогіі сучаснасці прадстаўляюць сабой дынамічную вобласць, развщцё якой пауплывала на усе сферы жыцця чалавека. Але нельга не заўважыць, што інфарматызацыя адбываецца не толькі праз распаўсюджванне персанальных камп'ютараў, але і праз павышэнне якасці працы мабшьных тэлефонау, а болын дакладна - смартфонау.

150

Згодна заяве кіраўніка каманды Пошука Google, Аміта Сінгхала (Amit Singhal), летам 2015 года колькасць мабільных пошукаў у Google упершыню перавысша колькасць дэсктопных [1]. 3 гэтага можна зрабщь выснову, што павялічылся колькасць карыстальнікаў мабільнымі прыстасаваннямі, а гэта, у выніку дае павелічэнне выкарыстання мабільных прыкладанняў.

Мабільнае прыкладанне - гэта праграмнае забеспячэнне прыкладнога характару, якое выкарыстоўваецца для аптымізацыі працы карыстальніка на мабільных прыстасаваннях.

Таму важна далучыцца да распрацовак мабільных прыстасаванняў у сферы турызму, якія могуць быць карыснымі як для жыхароў Рэспублікі Беларусь, так 1 для замежных грамадзян.

На падставе зместу дзяржаўнай праграмы развіцця турызму ў Рэспублщы Беларусь, вядома, што турызм з'яуляецца адной з важнейшых сфер эканомікі [2].

У якасці прыкладу ў дадзеным даследаванні разглядаецца мабільнае прыкладанне *КгокАрр*, якое распрацоуваецца у лабараторьй распазнавання і сінтэзу маўлення АІПІ НАН Беларусі.

Канцэпцыя мабільнага прыстасавання накіравана на тры асноўныя мэты: экскурсійная прэзентацыя гарадоў без удзелу чалавека-экскурсавода, фарміраванне цікавасці да гісторыі Беларусі і стварэнне станоўчага іміджа краіны. Мэтавай аўдыторыяй з'яўляюцца жыхары Рэспублікі Беларусь і турысты, якія валодаюць англійскай мовай.

Структура мабільнага прыкладання *KrokApp* уключае ў сябе сукупнасць наступных старонак: старонка-лагатып; галоўнае меню, у якім ёсць магчымасць выбару мовы (беларуская, английская, руская); старонка выбару тыпу маршруту (экскурсійны, кафэ і рэстараны або шопінг); старонка-пералік гарадоў (Мінск, Гродна, Брэст, Віцебск, Магілёў, Гомель); старонка выбару тыпу экскурсіі (тэматычная экскурсія, аглядная экскурсія); старонка-пералік кропак агляду для кожнага горада адпаведна; старонкі-агляды кропак агляду для кожнага горада адпаведна.

На дадзены момант створаны прататып, які можна спампаваць у Google Play Market па наступнай спасылцы: https://play.google.com/store/apps/details?id=by.ssrlab.krokapp&hl=be.

У прыкладанні быў прапрацаваны беларускамоўны падраздзел. Для апісання кропак агляду дададзены фотаздымкі месцаў ці будынкаў, друкаваны тэкст і гукавы файл.

Для змяншэння памеру мабільнага прыкладання па меры дабаўлення тэкстаў апісанняў у будучым плануецца агучваць тэксты з дапамогай сэрвіса, распрацаванага на базе лабараторыі распазнавання і сінтэзу маўлення -"С1нтэз маулення па тэксце" [\[3\].](http://corpus.by/tts3/)

Адной з асноўных праблем для сінтэзатара беларускага маўлення з'яўляецца ўспрыманне і агучванне незразумелых для машыны сімвалаў (лікі, скарачэнні, даты і г.д.) [3]. Таму аўтары дадзенага артыкула лічаць неабходным распрацаваць спіс правераных нармалізаваных мностваў колькасных выразаў, які будзе пакладзены ў аснову аўтаматызаванага працэсу нармалізацыі ўсіх невядомых сімвалаў.

Крыніцай матэрыялаў сталі тэксты апісанняў кропак агляду, падрыхтаваныя для агучвання. Сабраны матэрыял быў аформлены як спіс сказаў з ненармалізаванымі выразамі па наступных семантычных катэгорыях:

1. Час (г., гг., ст., -х).

2. Памер і габарыты (м, км, га).

3. Выпадковыя дадзеныя (скарачэнні, знак нумару, абрэвіятуры і інш.).

Важна адзначыць, што "Сінтэзатар маўлення па тэксце" (Text-to-Speech PHP-based Synthesizer) ажыццяўляе агучванне тэксту на беларускай і рускай мовах [3]. Але карэктная апрацоўка спецыфічных токенаў (лікаў, дат, скарачэнняў, адзінак вымярэння, абрэвіятур і інш.) на дадзены момант адсутнічае.

У працэсе даследвання былі вылучаны галоўныя правілы, паводле якіх адбывалася экспертная генерацыя лікаў у колькасныя і парадкавыя лічэбнікі. 3 правіламі можна азнаёміцца ў папярэдніх артыкулах па гэтай тэме: Гецэвіч Ю.С. і інш. "Алгарытм і лінгвістычныя рэсурсы для нармалізацыі тэкстаў геаграфічнага дамена" [4], Гецэвіч Ю.С. "Мадэляванне і распрацоўка сістэм пошуку колькасных выразаў з адзінкамі вымярэння ў электронных тэкстах на беларускай і рускай мовах" [5].

Паводле гэтага алгарытму атрымаўся спіс нармалізаваных дадзеных, размеркаваных па семантычных катэгорыях (час, памеры і габарыты, выпадковыя дадзеныя) (табл. 1):

Табліца 1

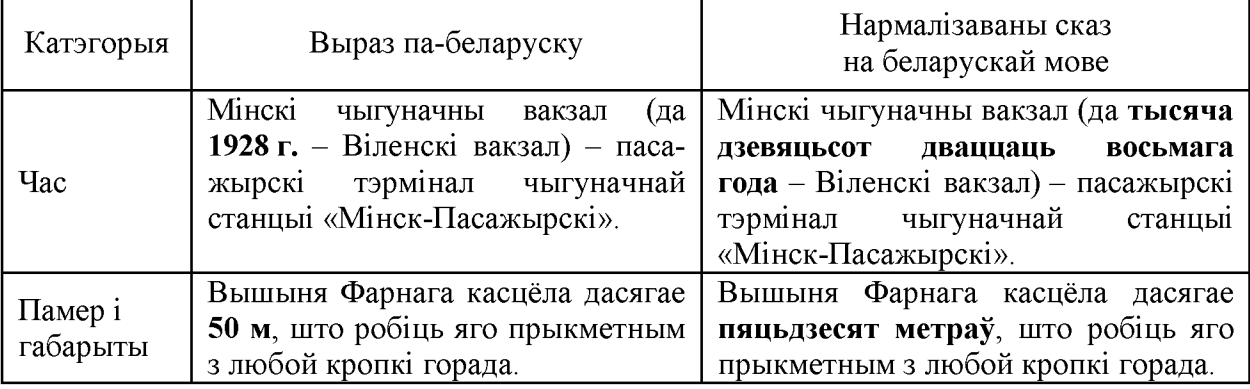

Фрагмент спіса нармалізаваных дадзеных па семантычным катэгорыям

У будучыні плануецца дадаць лінгвадыдактычную функцыю на вывучэнне беларускіх слоў для замежнікаў, якія валодаюць англійскай мовай. Яе працу можна апісаць двума сцэнарыямі.

Сцэнарый 1. На працягу экскурсіі карыстальніку прапаноўваецца азнаёміцца з беларускімі адпаведнікамі некаторых слоў (малюнак 1). Прыкладны сцэнар узаемадзеяння карыстальніка з мабільным прыстасаваннем наступны:

1. На экране паказваецца інфармацыя пра славутасць.

2. Прапаноўваецца націснуць на назву славутасці.

3. Пасля націскання карыстальнік слухае пераклад слова *Railway station* – 'Вакзал'.

4. Прапаноуваецца паутарыць за аудыёпдам слова 'Вакзал'. На правшьнае прагаворванне даецца 3 спробы.

5. Падсумоўваюцца балы за правільна прагавораныя словы.

6. Карыстальніку выказваецца падзяка па заканчэнні экскурсіі, паказваецца агульная сума балау, за якую ён можа атрымаць пэуны бонус.

Для аутаматычнага агучвання беларускамоуных тэкстау прапаноуваецца выкарыстанне сервісаў, распрацаваных лабараторыяй распазнавання і сінтэзу маўлення: Text-to-Speech PHP-Based Synthesizer ('Сінтэзатар маўлення па тэксце') [6].

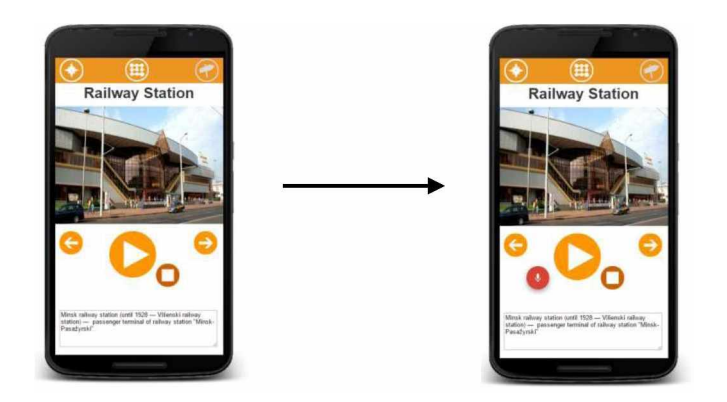

Малюнак 1. Прыклад першага варыянта ўзаемадзеяння карыстальніка з мабільным прыкладаннем падчас вывучэння назваў беларускіх славутасцяў

Сцэнарый 2. Карыстальнік можа націснуць на назву славутасці (Загаловак) і пабачыць транскрыпцыю гэтага слова ці фразы ў міжнародным фармаце (International phonetic alphabet - IPA) (малюнак 2). Для гэтага будзе выкарыстаны сервіс "Transcription Generator" (Тенератар транскрыпцый'), які быў створаны на базе лабараторыі распазнавання і сінтэзу маўлення [7].

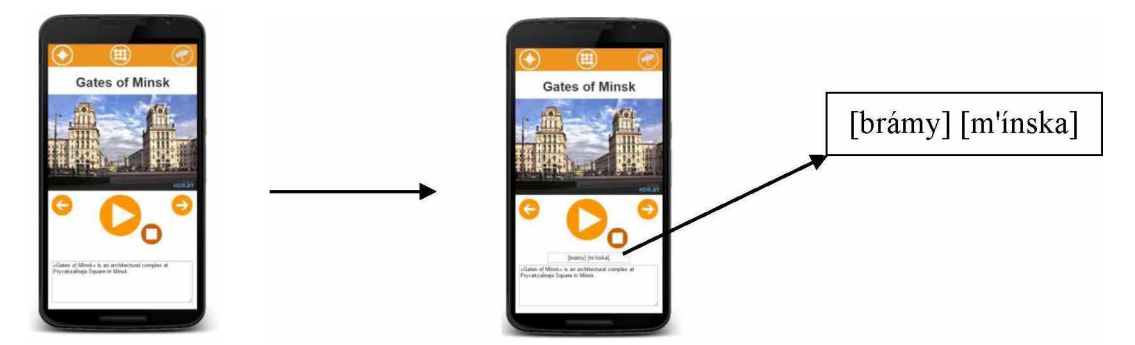

Малюнак 2. Прыклад другога варыянта ўзаемадзеяння карыстальніка з мабільным прыкладаннем пры вывучэнні назваў беларускіх славутасцяў

Такім чынам, замежнік будзе мець магчымасць не толькі праслухаць экскурсію па горадзе, але і вывучыць назвы беларускіх рэалій. Экскурсія на англійскай мове можа быць прапанавана таксама і беларускім студэнтам адпаведных спецыяльнасцей для павышэння навыкаў аўдыявання ці падрыхтоўкі ўласнай экскурсіі для сваёй групы.

## ЛІТАРАТУРА

1. Zakrzewski, Cat. Mobile Searches Surpass Desktop Searches At Google For The First Time [Electronic resource] / Cat Zakrzewski. – Mode of access : http://techcrunch.com/ 2015/10/08/mobile-searches-surpass-desktop-searches-at-google-for-the-first-

time/?ncid=rss#.54rwqr:fd $AV$ . – Date of access : 12.02.2016.

2. Государственная программа развития туризма в Республике Беларусь на 2011-2015 год [Электронны рэсурс]. - Рэжым доступу: http://mst.gov.by/ru/programmarazvitiya-turizma. - Дата доступу: 8.02.2016.

3. Text-to-Speech PHP-Based Synthesizer [Электронны рэсурс]. - Рэжым доступу: http://www.corpus.by/tts3/. - Дата доступу: 15.01.2016.

4. Гецэвіч, Ю. С. Алгарытм і лінгвістычныя рэсурсы для нармалізацыі тэкстаў геаграфічнага дамена / Ю. С. Гецэвіч, Я. С. Качан, С. І. Лысы [і інш.] // Открытые семантические технологии проектирования интеллектуальных систем = Open Semantic Technologies for Intelligent Systems (OSTIS-2016) : матер. VI Междунар. науч.-техн. конф., Минск, 18-20 февр. 2016 г. / БГУИР; пад рэд. В. В. Голенков (отв. ред.) [и др.]. – Минск: БГУИР, 2016. – С. 397–400.

5. Гецэвіч, Ю. С. Мадэляванне і распрацоўка сістэм пошуку колькасных выразаў з адзінкамі вымярэння ў электронных тэкстах на беларускай і рускай мовах / Ю. С. Гецэвіч, А. М. Скопінава, А. Ф. Есіс // Развитие информатизации и государственной системы научно-технической информации (РИНТИ-2013) : докл. XII Междунар. конф., Минск, 20 нояб. 2013 г. – Минск: ОИПИ НАН Беларуси,  $2013. - C. 282 - 287.$ 

6. Лабараторыя распазнавання і сінтэзу маўлення. Сэрвіс Text-to-Speech PHP-Based Synthesizer [Electronic resource]. – Mode of access: http://corpus.by/tts3/.– Date of access: 9.02.2016.

7. Лабараторыя распазнавання і сінтэзу маўлення. Сэрвіс "Генератар транскрыпцый" [Электронны рэсурс]. – Рэжым доступу: http://ssrlab.by/archives/3286. – Дата доступу: 10.02.2016.